# Adobe EDGE ANIMATE Introduction

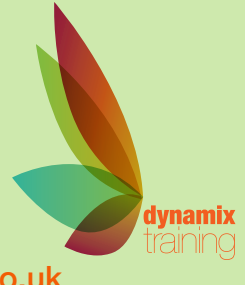

Call: 01628 810 196 | jessica@dynamix-training.co.uk | www.dynamix-training.co.uk

*Adobe® Edge Animate is a web motion and interaction design tool that allows designers to bring animated content to websites, using web standards like HTML5, JavaScript, and CSS3.*

## **Course Description**

Create engaging and interactive 'Flash less' animation using HTML5 for cross platforms, Web sites, Mobiles; Android, iPhone, iPad alike. It features an easy to use interface, with a properties-based timeline for impeccable accuracy and control. Create new compositions, import and animate web graphics, or add motion to existing HTML files without compromising integrity. Also, Edge Animate works natively with HTML to ensure compatibility with existing workflows.

This courses is run on a bespoke basis, giving you the opportunity to tailor the course to your exact requirements. To provide a starting point, we'd recommend you use the suggested course outline as a guide.

Should you wish to further develop your knowledge, you might be interested in our other Web Design Courses.

The course runs from 9.30 am to approximately 4.30 pm.

### **Overview**

An Introduction to Edge Why use Edge? What is Edge?

## **Control the document**

Document size and colour Control and understand document overflow Edge Project Files The Elements panel The Properties panel The Timeline panel

**Media**

HTML 5 Video Audio

**SVG from Adobe Illustrator**

### **Animation**

Working with Images and text Adding Web Fonts and typography Arrange and align content Simple Animation Techniques Create transitions and fades Work with keyframes/ Autokeyframing Use and understand the Marker Use and understand Triggers Using Labels Easing in Edge Symbols in animation

**Interaction** Add Events for mouse interactions Add Triggers

Create Looping Create mask effects Animate existing web pages Creating hotspots Create hyperlinks Create navigation

### **Symbols and Interactivity**

Scripting Syntax Working with Scripting Element Events User Events Buttons Article Linking for Adobe DPS

## **Building an Image Slider** Save and publish Integration into a page

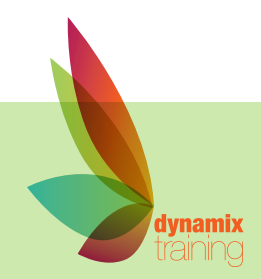